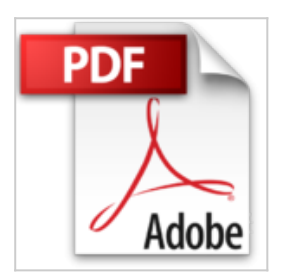

## **iPad Poche Pour les nuls**

Edward C. BAIG, Bob LEVITUS

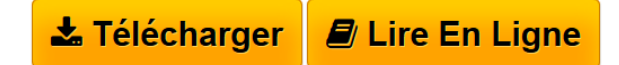

**iPad Poche Pour les nuls** Edward C. BAIG, Bob LEVITUS

**[Telecharger](http://bookspofr.club/fr/read.php?id=B00EF1U2MG&src=fbs)** [iPad Poche Pour les nuls ...pdf](http://bookspofr.club/fr/read.php?id=B00EF1U2MG&src=fbs)

**[Lire en Ligne](http://bookspofr.club/fr/read.php?id=B00EF1U2MG&src=fbs)** [iPad Poche Pour les nuls ...pdf](http://bookspofr.club/fr/read.php?id=B00EF1U2MG&src=fbs)

## **iPad Poche Pour les nuls**

Edward C. BAIG, Bob LEVITUS

**iPad Poche Pour les nuls** Edward C. BAIG, Bob LEVITUS

Format: Ebook Kindle Présentation de l'éditeur Idéal pour prendre en main la nouvelle petite merveille d'Apple !

Ca y est, vous avez craqué et vous avez entre les mains votre nouveau bijou. L'iPad n'étant pas un outil comme les autres il méritait bien que la collection pour les Nuls lui accorde un livre en couleur pour lui tout seul.

Ce livre va vous faire faire un tour d'horizon complet de toutes les possibilités offertes pas votre nouveau compagnon numérique.

Au programme :

Démarrage de l'iPad et découverte de son bureau tactile Travailler avec le clavier lancer des applications utiliser iWork Se connecter en Wi-Fi et utiliser la messagerie Surfer sur le Web avec Safari Gérer des photos et des vidéos Télécharger des livres et des applications pour l'iPad Lire des iBooks Les accessoires supplémentaires

Présentation de l'éditeur Idéal pour prendre en main la nouvelle petite merveille d'Apple !

Ca y est, vous avez craqué et vous avez entre les mains votre nouveau bijou. L'iPad n'étant pas un outil comme les autres il méritait bien que la collection pour les Nuls lui accorde un livre en couleur pour lui tout seul.

Ce livre va vous faire faire un tour d'horizon complet de toutes les possibilités offertes pas votre nouveau compagnon numérique.

Au programme :

Démarrage de l'iPad et découverte de son bureau tactile Travailler avec le clavier lancer des applications utiliser iWork Se connecter en Wi-Fi et utiliser la messagerie Surfer sur le Web avec Safari Gérer des photos et des vidéos Télécharger des livres et des applications pour l'iPad Lire des iBooks Les accessoires supplémentaires

Download and Read Online iPad Poche Pour les nuls Edward C. BAIG, Bob LEVITUS #OA0NIR4EF1T

Lire iPad Poche Pour les nuls par Edward C. BAIG, Bob LEVITUS pour ebook en ligneiPad Poche Pour les nuls par Edward C. BAIG, Bob LEVITUS Téléchargement gratuit de PDF, livres audio, livres à lire, bons livres à lire, livres bon marché, bons livres, livres en ligne, livres en ligne, revues de livres epub, lecture de livres en ligne, livres à lire en ligne, bibliothèque en ligne, bons livres à lire, PDF Les meilleurs livres à lire, les meilleurs livres pour lire les livres iPad Poche Pour les nuls par Edward C. BAIG, Bob LEVITUS à lire en ligne.Online iPad Poche Pour les nuls par Edward C. BAIG, Bob LEVITUS ebook Téléchargement PDFiPad Poche Pour les nuls par Edward C. BAIG, Bob LEVITUS DociPad Poche Pour les nuls par Edward C. BAIG, Bob LEVITUS MobipocketiPad Poche Pour les nuls par Edward C. BAIG, Bob LEVITUS EPub **OA0NIR4EF1TOA0NIR4EF1TOA0NIR4EF1T**